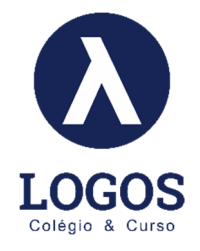

# **TUTORIAL - PORTAL OBJETIVO – CURSO PRÉ-VESTIBULAR**

Para acessar os Conteúdos On-line do Curso Pré-vestibular é necessário fazer os seguintes passos:

**1)** Acessar o portal do objetivo www.objetivo.br e colocar seu USUÁRIO E SENHA. (Para quem não tem seu usuário e senha por favor entrar em contato no whatsapp do colégio 35 9 8862-4817).

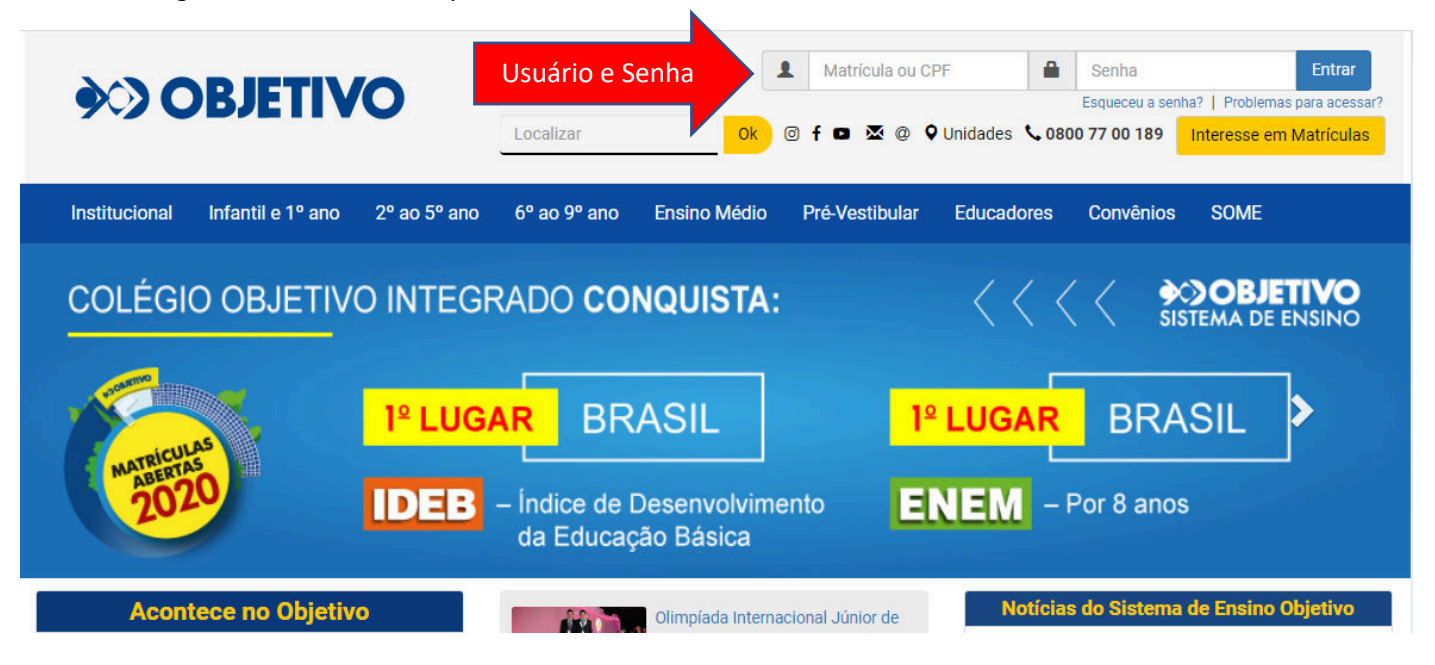

**2)** Colocando seu Usuário e Senha você vai entrar nessa página abaixo, nesse caso é necessário clicar agora em "ENSINO MÉDIO" no local indicado abaixo.

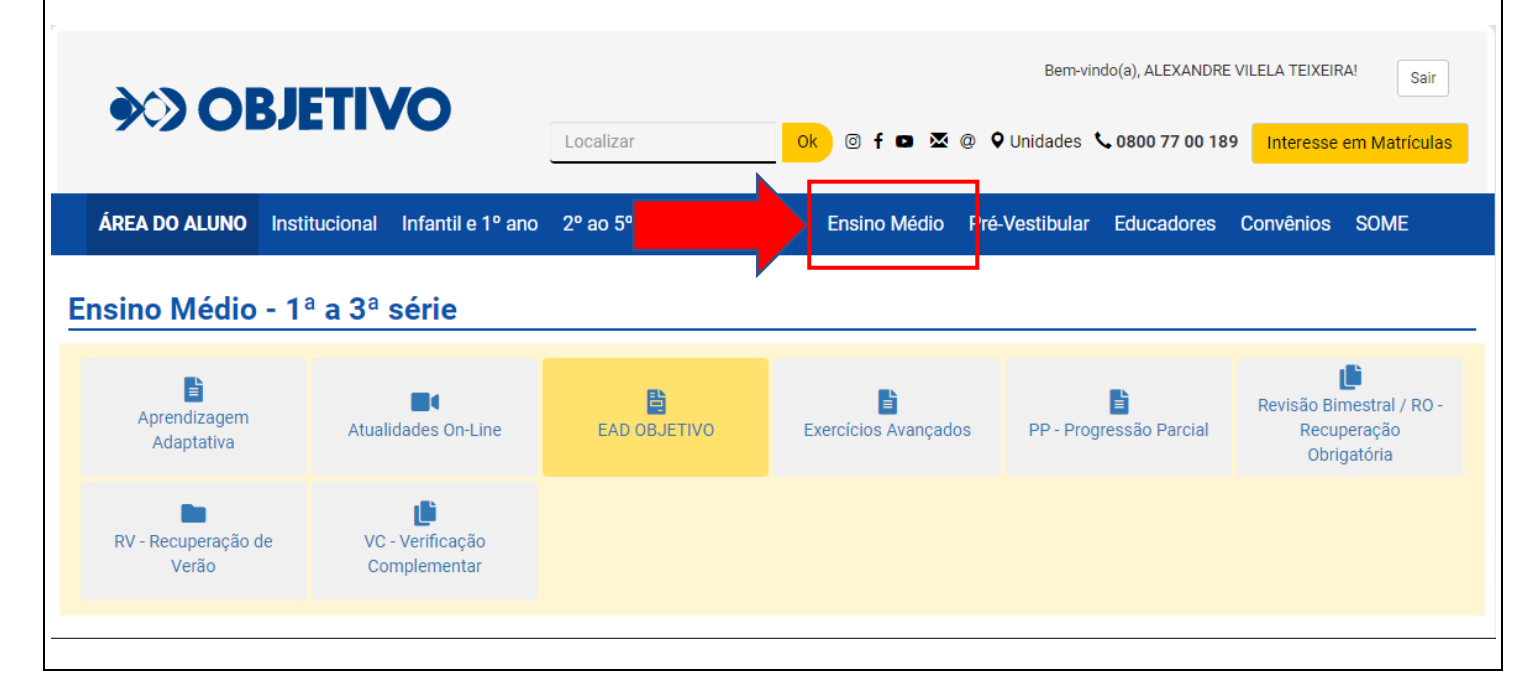

**3)** Quando clicar na lacuna "ENSINO MÉDIO" irá abrir uma tela abaixo, e você vai clicar em "CONTEÚDO ON-LINE".

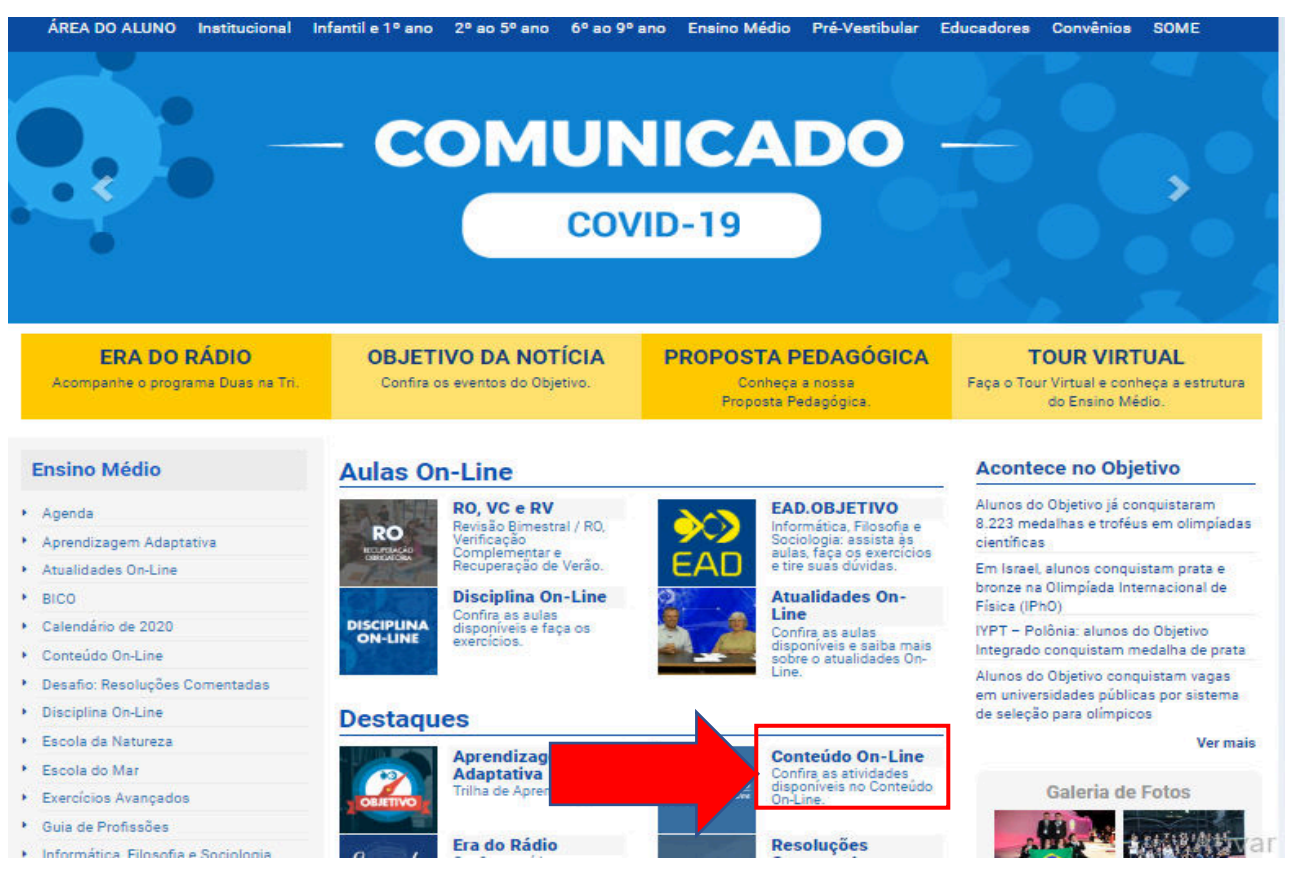

**4)** No CONTEÚDO ON-LINE irá aparecer a tela abaixo, agora será necessário em Clicar em "GRAU" e selecionar "PRÉ-VESTIBULAR" e logo em seguida clicar na "LUPA" ao lado, dessa maneira você está pesquisando somente os conteúdos do "PRÉ-VESTIBULAR".

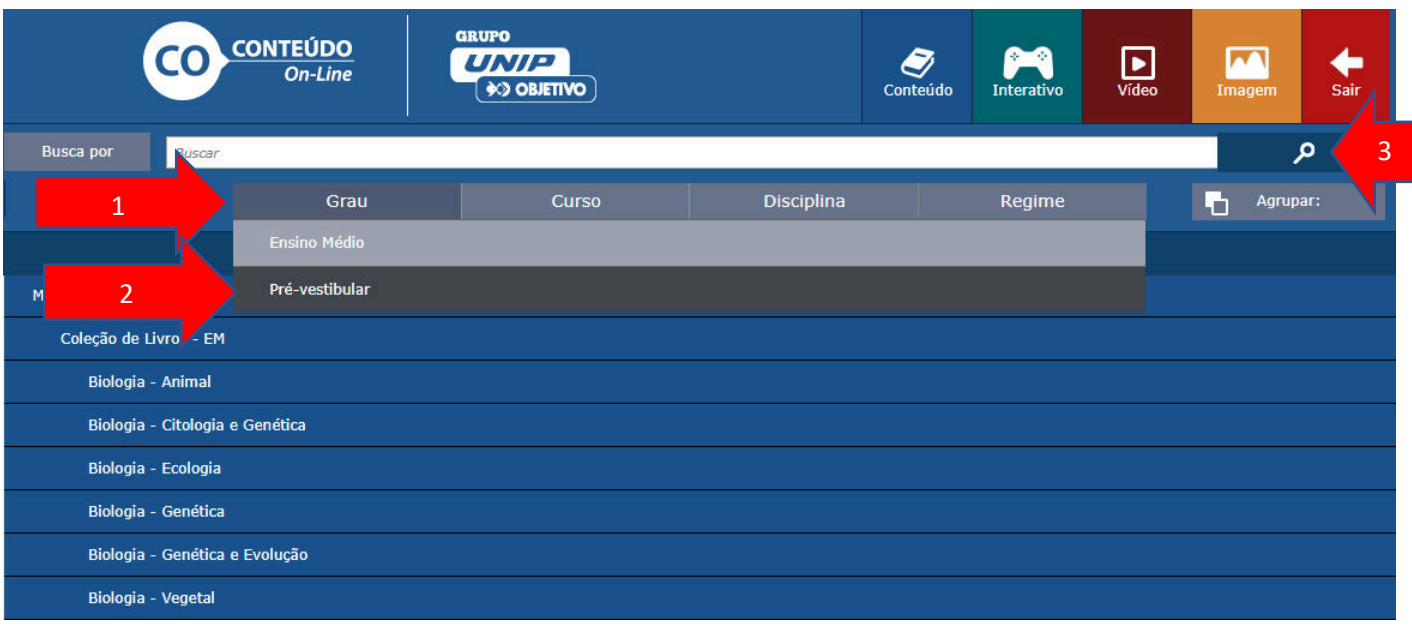

**5)** Vai aparecer as disciplinas abaixo, onde você pode escolher e selecionar qual o seu módulo de interesse.

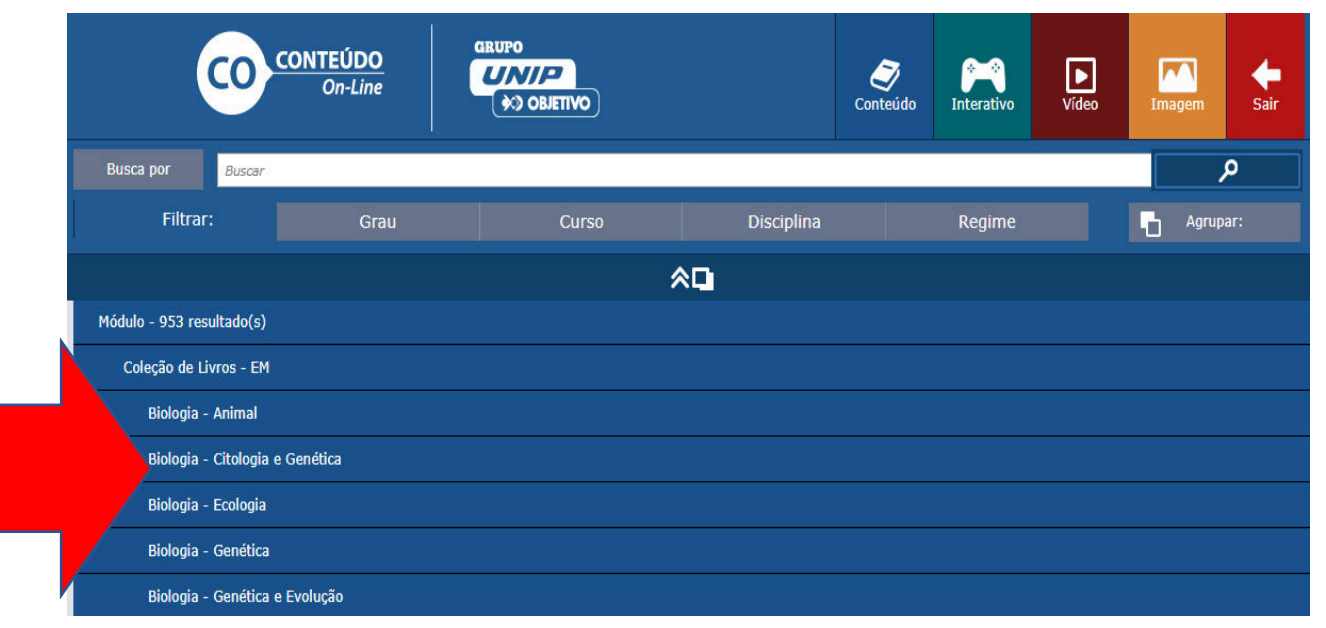

**6)** Além do "CONTEÚDO ON-LINE" possui algumas disciplinas que possui vídeos explicativos. Nesse caso você deve selecionar ao lado "VÍDEO", e fazer a mesma coisa anteriormente, selecionar "GRAU" e depois "PRÉ-VESTIBULAR" e colocar para pesquisar na "LUPA"

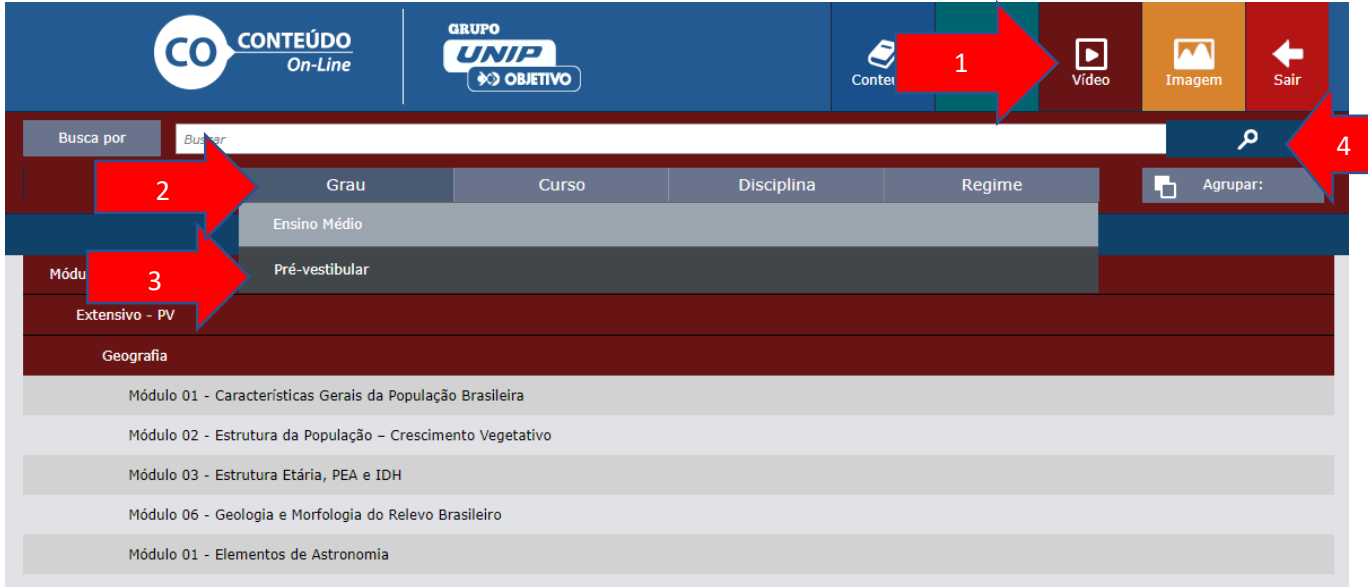

**7)** Depois seleciona a disciplina, e módulo de interesse. Geralmente esses vídeos ficam no final da página depois dos textos explicativos, conforme a imagem abaixo.

### 7. RESOLUÇÃO:

A teoria reformista critica o pensamento malthusiano, segundo o qual a fome pode ser resolvida pelo controle da natalidade. Segundo o reformismo, a pobreza e a forme são frutos das desigualdades e esse pensamento tem uma influência direta do marxismo. Assim, culpar a elevada natalidade é tomar o efeito como causa.

## **Resposta: D**

### 8. RESOLUÇÃO:

A ação voluntária de limitação do número de nascimentos teve como resultado a diminuição do percentual de jovens, o que acelerou o processo de transição demográfica, levando o continente rapi damente à sua conclusão. Isto, somado à elevada expectativa de vida da população da Europa, fez com que o percentual de idosos se expandisse de tal forma que ameaça os serviços assistenciais e previdenciários da maioria dos países do continente.

#### **Resposta: B**

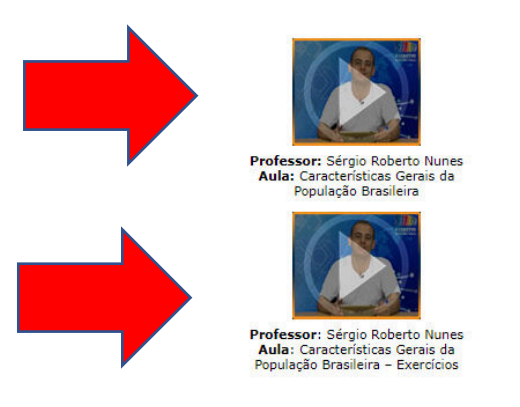

**8)** Qualquer dúvida entrar em contato no whatsapp do Colégio (35) 98862-4817.